# Description of the EDG network monitoring schema for R-GMA

## P.D.Mealor

March 12, 2003

# 1 Version history

11 March 2003 Initial version

12 March 2003 More detail

# 2 Introduction

This document describes the schema used to publish network monitoring information using R-GMA. The first section describes the ideas behind the schema and the second describes the schema themselves.

# 3 Information model

### 3.1 Network monitoring information

Network monitoring information is split into tables according to the metric being measured. Every table has the following columns: source, destination and timestamp. The source and destination are the hostnames of the source and destination of a measurement, and the tool used to make the measurement. Most tables also contain either a value column or minimum, maximum and average columns, depending on the measurement: a throughput just has a value, while RTT has a min, max and average.

Each table also has columns containing the values of parameters of each measurement. Parameters include such things as the packet sizes used, buffer sizes and so on.

# 3.2 Linking information

There are two additional tables used to link Storage Elements and Computing Elements to the network monitoring information. These tables just contain a SE or CE identifier and the name of a network monitoring host nearby. The network monitoring host(s) is chosen in the expectation that measurements made to or from it will closely match a similar measurement made to the SE or CE.

# 4 Schema definitions

#### 4.1 Metric and parameters tables

The EDG uses three main tools to measure connections – Iperf, UDPMon and Ping – plus information gleaned from working file transfers. For this reason, the parameters chosen for each metric may not include every conceivable parameter.

Iperf is used to measure TCP throughput; Ping, ICMP packet loss and round-trip time; UDPMon, UDP packet loss and throughput and one-way interpacket delay variation.

The following sections describe the tables used to publish metrics. The "types" shown are MySQL types –  $VARCHAR(n)$  and  $CHAR(n)$  being strings of length n, REAL indicating a real number and INT indicating an integer.

#### 4.1.1 NetworkTCPThroughput

Achieved TCP throughput (table 1).

### 4.2 NetworkICMPPacketLoss

Percentage loss of ICMP packets (table 2).

### 4.3 NetworkRTT

Round-trip-time of packets (table 3).

### 4.4 NetworkUDPThroughput

Achieved UDP throughput (table 4).

#### 4.4.1 NetworkUDPPacketLoss

The percentage loss experienced by UDP packets (table 5).

#### 4.4.2 NetworkOneWayIPDV

The one-way inter-packet delay variation experienced by UDP packets (table 6).

#### 4.4.3 NetworkFileTransferThroughput

This table contains information about the throughput achieved using file-transfer tools like FTP or GridFTP (table 7). The source, destination and server names are therefore true hostnames, rather than network monitor node identifiers.

| Field                  | <b>Type</b>  | Description                      |
|------------------------|--------------|----------------------------------|
| NMIdSource             | VARCHAR(100) | The source of the measurement    |
| <b>NMIdDestination</b> | VARCHAR(100) | The destination of the measure-  |
|                        |              | ment                             |
| tool                   | VARCHAR(100) | The tool used in making the mea- |
|                        |              | surement                         |
| bufferSize             | <b>INT</b>   | The buffer size                  |
| streams                | <b>INT</b>   | The number of parallel streams   |
|                        |              | used                             |
| duration               | <b>INT</b>   | The duration of the transfer     |
| time                   | CHAR(15)     | Timestamp of the form yyyymmd-   |
|                        |              | dHHMMSSZ                         |
| value                  | <b>INT</b>   | The achieved throughput          |

Table 1: NetworkTCPThroughput

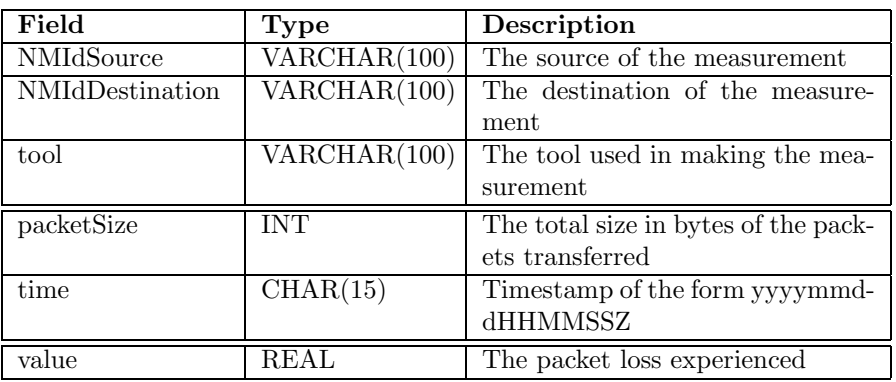

Table 2: NetworkICMPPacketLoss

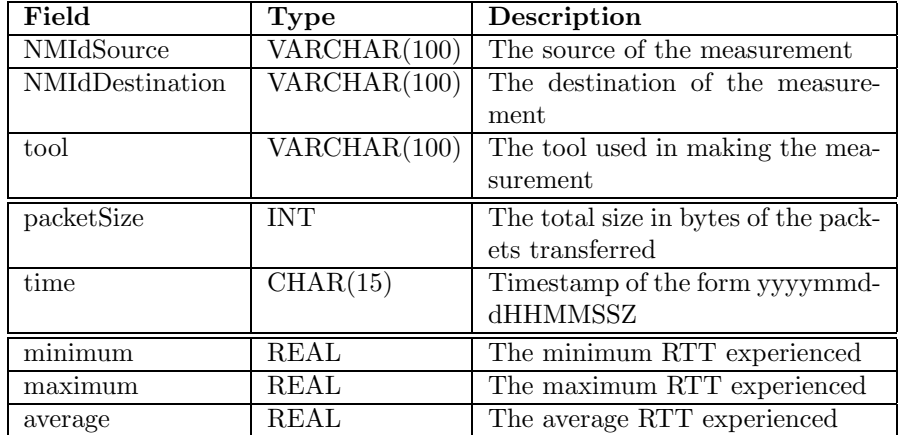

Table 3: NetworkRTT

| Field             | Type         | Description                        |
|-------------------|--------------|------------------------------------|
| <b>NMIdSource</b> | VARCHAR(100) | The source of the measurement      |
| NMIdDestination   | VARCHAR(100) | The destination of the measure-    |
|                   |              | ment                               |
| tool              | VARCHAR(100) | The tool used in making the mea-   |
|                   |              | surement                           |
| packetSize        | <b>INT</b>   | The size of packets transferred    |
| packets           | <b>INT</b>   | The number of packets              |
| packetGap         | <b>INT</b>   | The gap between successive pack-   |
|                   |              | ets (in microseconds)              |
| time              | CHAR(15)     | Timestamp of the form yyyymmd-     |
|                   |              | dHHMMSSZ                           |
| userRate          | <b>REAL</b>  | The transfer rate of useful infor- |
|                   |              | mation experienced by a user       |
| wireRate          | <b>REAL</b>  | The total transfer rate including  |
|                   |              | UDP packet headers                 |

Table 4: NetworkUDPThroughput

| Field                  | Type                             | Description                      |
|------------------------|----------------------------------|----------------------------------|
| NMIdSource             | VARCHAR(100)                     | The source of the measurement    |
| <b>NMIdDestination</b> | $\overline{\text{VARCHAR}}(100)$ | The destination of the measure-  |
|                        |                                  | ment                             |
| tool                   | VARCHAR(100)                     | The tool used in making the mea- |
|                        |                                  | surement                         |
| packetSize             | <b>INT</b>                       | The size of packets transferred  |
| packets                | <b>INT</b>                       | The number of packets            |
| packetGap              | <b>INT</b>                       | The gap between successive pack- |
|                        |                                  | ets (in microseconds)            |
| time                   | CHAR(15)                         | Timestamp of the form yyyymmd-   |
|                        |                                  | dHHMMSSZ                         |
| value                  | REAL                             | The percentage packet loss expe- |
|                        |                                  | rienced                          |

Table 5: NetworkUDPPacketLoss

| Field             | <b>Type</b>  | Description                      |
|-------------------|--------------|----------------------------------|
| <b>NMIdSource</b> | VARCHAR(100) | The source of the measurement    |
| NMIdDestination   | VARCHAR(100) | The destination of the measure-  |
|                   |              | ment                             |
| tool              | VARCHAR(100) | The tool used in making the mea- |
|                   |              | surement                         |
| packetSize        | <b>INT</b>   | The size of packets transferred  |
| packets           | <b>INT</b>   | The number of packets            |
| packetGap         | <b>INT</b>   | The gap between successive pack- |
|                   |              | ets (in microseconds)            |
| time              | CHAR(15)     | Timestamp of the form yyyymmd-   |
|                   |              | dHHMMSSZ                         |
| value             | REAL         | The inter-packet delay variation |
|                   |              | experienced                      |

Table 6: NetworkOneWayIPDV

| Field             | <b>Type</b>  | Description                                          |
|-------------------|--------------|------------------------------------------------------|
| hostIdServer      | VARCHAR(100) | The hostname of the server                           |
| hostIdSource      | VARCHAR(100) | The name of the source of the                        |
|                   |              | transfer                                             |
| hostIdDestination | VARCHAR(100) | The name of the destination of the                   |
|                   |              | transfer                                             |
| tool              | VARCHAR(100) | The tool used                                        |
| fileSize          | <b>INT</b>   | The size of the file in bytes                        |
| bufferSize        | <b>INT</b>   | The buffer size used in bytes                        |
| streams           | <b>INT</b>   | The number of parallel streams                       |
|                   |              | used                                                 |
| stripes           | <b>INT</b>   | The number of stripes used in the                    |
|                   |              | transfer                                             |
| time              | CHAR(15)     | Timestamp of the form yyyymmd-                       |
|                   |              | dHHMMSSZ                                             |
| value             | <b>REAL</b>  | The transfer rate achieved<br>$\overline{\text{in}}$ |
|                   |              | bytes/s                                              |

Table 7: NetworkFileTransferThroughput

# 4.5 Linking tables

There are two tables, shown in tables 8 and 9, that are used to publish the mappings between network monitoring hosts and CEs and SEs. These tables allow many-to-many mappings.

Figure 1 shows how the measurements from a monitoring host can be linked to a grid edge node (an SE or CE). One CE is associated with the source of a measurement identified by NMIdSource via the NetworkCE table. A second CE would also be associated with the NMIdDestination.

| $\rm Field$ | Type | Description                                                     |
|-------------|------|-----------------------------------------------------------------|
| NMId        |      | $\overline{\text{VARCHAR}(100)}$ The ID of a network monitoring |
|             |      | host                                                            |
| SEId        |      | VARCHAR $(100)$ The ID of a Storage Element                     |

Table 8: NetworkSE

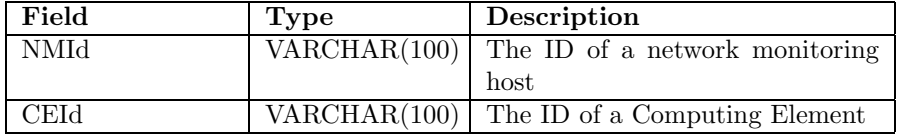

Table 9: NetworkCE

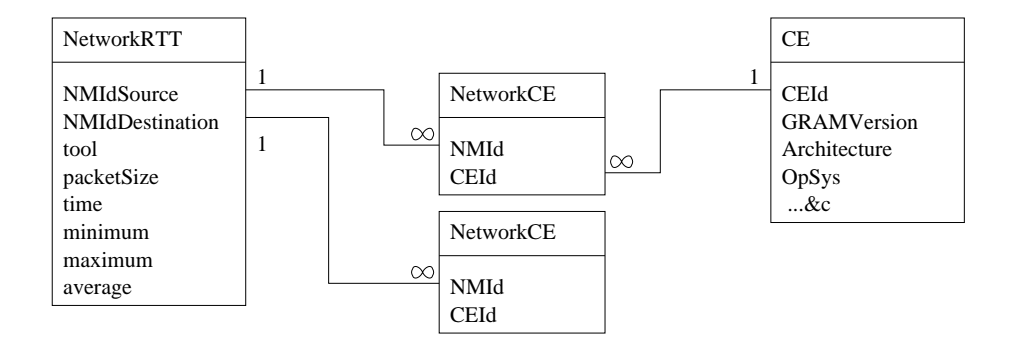

Figure 1: The linking between network monitor nodes and other grid edge nodes